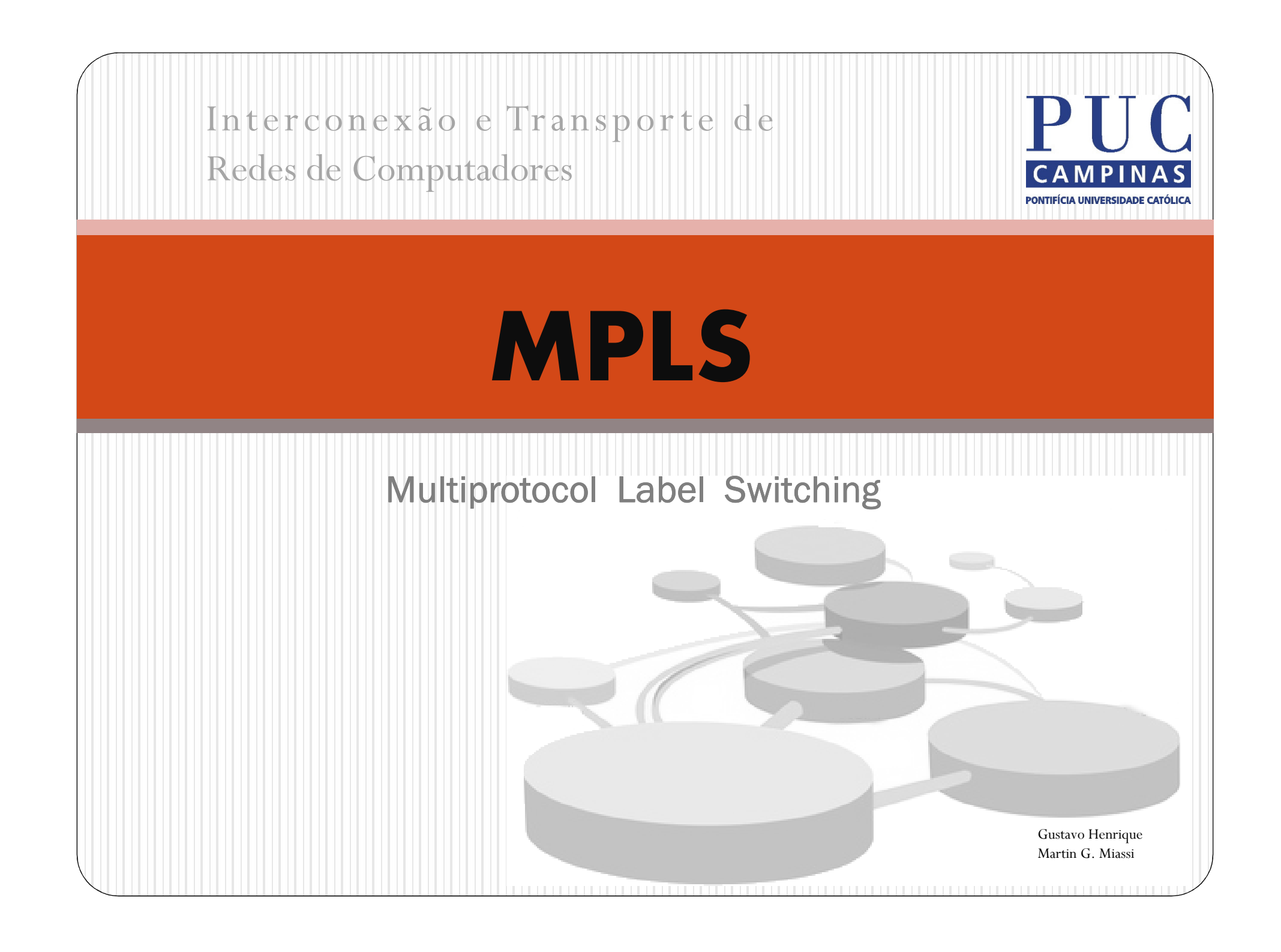

### História do MPLS

 $\bullet$  Entre meados e o final de 1996, os artigos de revistas sobre redes falavam a respeito de um novo paradigma no mundo IP – a comutação IP. Pela leitura inicial desses artigos, parecia que a necessidade de roteamento IP havia sido eliminada e poderíamos simplesmente comutar pacotes IP.

Assim, algumas propostas para a melhoria das redes IP foram feitas.

- 0 A idéia central era deixar de lado o roteamento com a busca baseada em prefixo mais longo em vastas tabelas de roteamento, e passar a utilizar uma busca exata em tabelas indexadas de porte bem menor. Essas novas tecnologias eram baseadas em rótulos. A cada pacote era anexado um rótulo (de tamanho fixo) e os roteadores tomavam decisões baseados nos rótulos e não mais no endereço do destino.
- $\bullet$  Exemplos destas tecnologias são Tag Switch (Cisco), IP Switching, (Ipsilon Network) Cell Switched Router (Toshiba). Tratava-se de tecnologias proprietárias, incapazes de interoperarem. Surgiu então a necessidade de um modelo padrão de comutação por rótulos.
- 0 Este modelo veio a ser o MPLS.

### O que é MPLS?

 $\bullet$  MPLS ou (Multi Protocol Label Switching ) é um mecanismo de alto desempenho de redes de telecomunicações , que dirige e transporta pacotes baseado em rótulos (labels) que funciona, basicamente, com a adição de um rótulo nos pacotes de tráfego.

 $\bullet$  O MPLS é indiferente ao tipo de dados transportado, pelo que pode ser tráfego IP ou outro qualquer à entrada do backbone (chamados de roteadores de borda) e, a partir daí, todo o encaminhamento pelo backbone passa a ser feito com base neste rótulo.

 $\bullet$  MPLS - É um protocolo que opera em uma camada OSI intermediária às definições tradicionais do Layer <sup>2</sup> (Enlace) e Layer <sup>3</sup> (Rede), pelo que se tornou recorrente ser referido como um protocolo de "Layer 2,5".

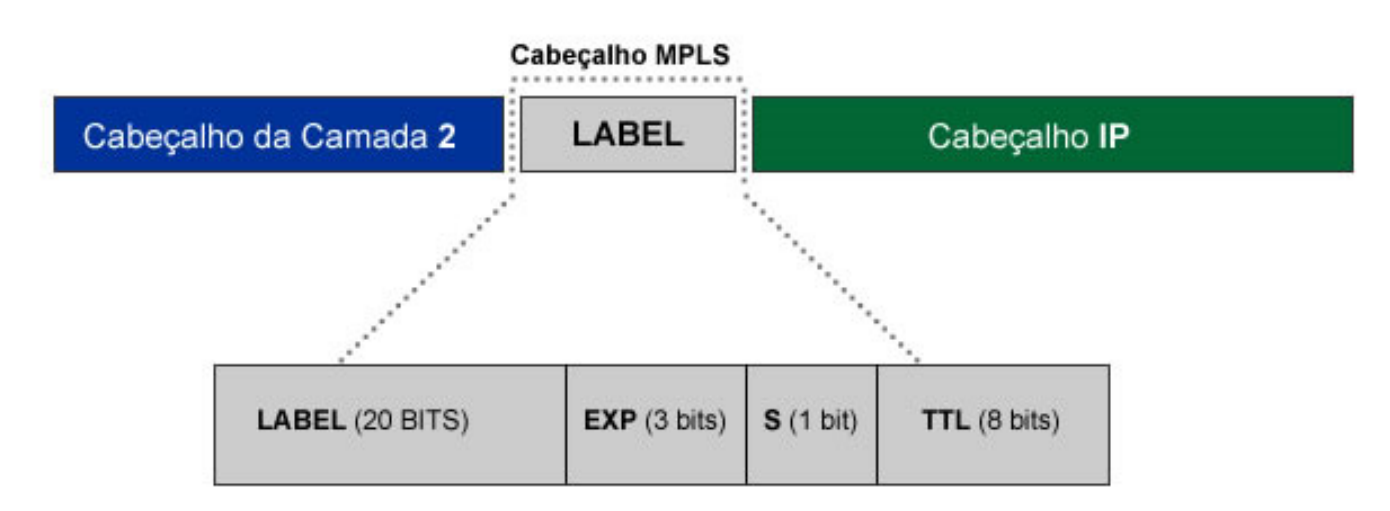

 $\bullet$ O label é um identificador curto, de tamanho fixo e significado local.

Todo pacote ao entrar numa rede MPLS recebe um label, este pode ser pensado como uma forma abreviada para o cabeçalho do pacote. Desta forma os roteadores só analisam os labels para poder encaminhar o pacote.<br>O cabeçalho MPLS deve ser posicionado depois de qualquer cabeçalho da **camada 2** e antes do cabeçalho da camada 3, ele é conhecido como Shim Header e está apresentado na figura acima.

- $\bullet$ Descrições dos campos do Label:
- 0 O campo Label carrega o valor atual do rótulo MPLS.
- 0 O campo EXP define a classe de serviço a que um pacote pertence, ou seja, indica a prioridade do pacote.
- 0 O campo <sup>S</sup> (stack) suporta o enfileiramento de labels. Caso o pacote receba mais de um label.
- 0 O campo TTL (Time to Live) tem o mesmo papel que no cabeçalho IP, contar por quantos roteadores o pacote passou, num total de 255. No caso do pacote viajar por mais de 255 roteadores, ele é descartado para evitar possíveis loops.

#### As seguintes redes podem utilizar a rede MPLS

- 0 1. Acesso xDSL (Digital Subscriber Line): Acesso que utiliza à rede de acesso ADSL das operadoras. Geralmente opera com velocidades simétricas de 128 a 512 kbps (sem garantia de banda mínima).
- $\bullet$ 2. Frame Relay: Utiliza como acesso as redes Frame legada e nas velocidades de 64 a 2048 kbps.
- 0 3. ATM (Asynchronous Transfer Mode): Utiliza como acesso à rede MPLS, a rede ATM nas velocidades de 2 a 155 Mbps.
- 0 4. TDM (Time Division Multiplex): Utiliza acessos determinísticos nas velocidades de 1 Mbps a 18 Mbps.
- $\bullet$  5. Rede Metro Ethernet: Utiliza como acesso à rede IP MPLS da Operadora, a rede Metro Ethernet nas velocidades de 1Mbps a 1Gbps (restrito aos locais atendidos pela rede Metro-ethernet da Operadora ou via projeto especial).
- $\bullet$  6. Acessos Wireless: Pode ser fornecido através de rádios digitais (tecnologia pré WiMAX), distância até 16 Km e velocidade até 54 Mbps.

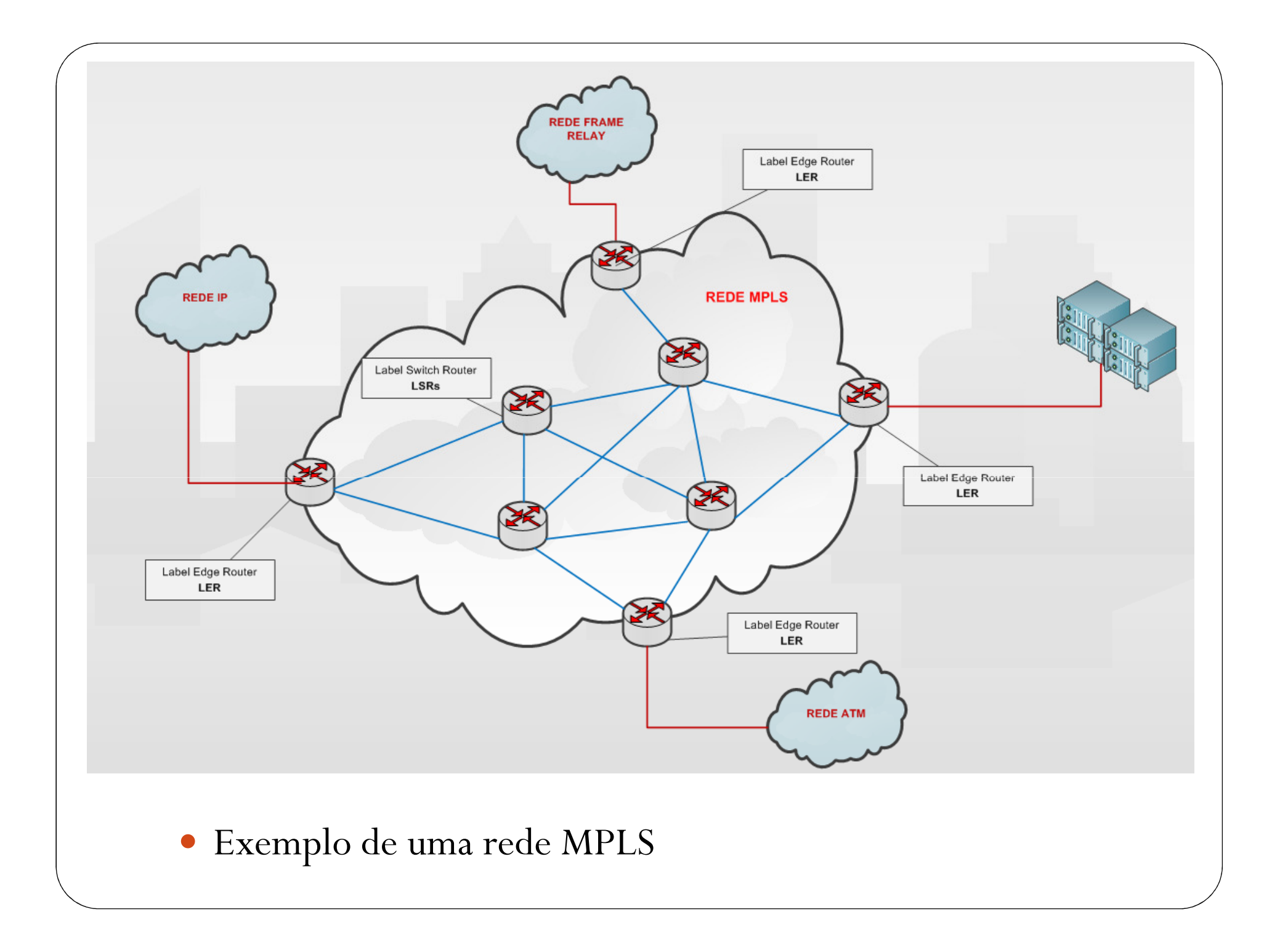

#### Características do MPLS

- 0 MPLS (Multiprotocol Label Switching) é um Framework definido pelo IETF (Internet Engineering Task Force ) através da RFC-3031 que proporciona designação, encaminhamento e comutação eficientes de fluxos de tráfego através da rede. A informação em uma rede MPLS é designada a uma determinada classe de serviço, e os dados são encaminhados através de caminhos estabelecidos anteriormente, sendo feita apenas comutação, e não o roteamento.
- $\bullet$  É uma tecnologia utilizada em backbones, e consiste em uma solução para problemas atuais de redes de computadores como:
	- Velocidade
	- Escalabilidade
	- Gerenciamento de qualidade de serviço (QoS)
	- E necessidade de engenharia de tráfego.
- 0 Este protocolo permite a criação de Redes Virtuais Privadas garantindo um isolamento completo do tráfego com a criação de tabelas de "labels" (usadas para roteamento) exclusivas de cada VPN.

### Aplicações do MPLS

- $\bullet$  Os produtos que as operadoras utilizam baseados em MPLS permitem que elas possam agregar valor ao seus produtos, pois passam a não oferecer apenas banda, mas um tráfego diferenciado com garantias aplicáveis de QoS (Qualidade de Serviço) através das seguintes classes de serviço:
- $\bullet$  Multimídia: priorização de tráfego dos pacotes multimídia (ex.: vídeo conferência, etc.).
- O Voz: priorização de tráfego dos pacotes de voz (ex.: interligação de PABX, telefonia IP, etc.).
- $\bullet$ Dados Expressos: priorização de tráfego de dados de aplicações críticas (ex.: SAP, etc.).
- O Dados: tráfego de dados sem priorização (Best Effort).
- $\bullet$ O MPLS pode ser utilizado também nos seguintes critérios de uma infra-estrutura:
- $\bullet$  1. Acesso corporativo a servidores de aplicações centralizadas como sistemas corporativos, e-mail e Intranet;
- $\bullet$ 2. Formação de redes para compartilhamento de arquivos;
- $\bullet$ 3. Integração de sistemas de telefonia;
- $\bullet$ 4. Formação de sistemas de videoconferência;
- $\bullet$ 5. Acesso remoto aos sistemas corporativos.

#### Vantagens do MPLS

- $\bullet$ Orientação a conexão em redes IP
- $\bullet$ A transferência da comutação da camada 2 para a camada 3;
- $\bullet$ Menor complexidade de decisões de encaminhamento nos roteadores;
- $\bullet$ Engenharia de tráfego;
- $\bullet$ VPNs (Virtual Private Networks);
- $\bullet$ Eliminação de múltiplas camadas;
- $\bullet$ CoS (Classes de Serviço);
- $\bullet$ Garantia de QoS (Qualidade de Serviço)

### Componentes do MPLS

- O LER (Label Edge Routers) - Roteadores de Rótulos de Borda) são LSRs situados na periferia da rede MPLS e são responsáveis pela designação e retirada de rótulos para o tráfego que entra ou sai da rede MPLS.
- 0 LSR (Label Switch Routers) - São equipamentos situados no núcleo da rede MPLS, e sua função é encaminhar pacotes baseados apenas no rótulo de cada pacote.
- O LSP (Label Switch Path) - Consiste em um caminho comutado por rótulo, ou seja, um caminho através de uma seqüência ordenada de LSRs, estabelecido entre uma origem e um destino. Um LSP é unidirecional, portanto é preciso ter dois LSPs para uma comunicação entre duas entidades.
- O FEC (Forwarding Equivalency Class) - Uma FEC consiste em um conjunto de pacotes que serão encaminhados da mesma maneira em uma rede MPLS. Pacotes de um mesmo fluxo de dados geralmente pertencem à mesma FEC.
- O Label (Rótulo) - O rótulo é um identificador curto, de tamanho fixo e significado local, que é usado para identificar uma FEC.

## Simulação de uma Rede MPLS

#### **Conclusão**

 $\bullet$  Há diversas formas de interligar roteadores IP na tentativa de melhorar o desempenho destas redes.

A tecnologia mais promissora parece ser o MPLS, uma tecnologia flexível que permite seu mapeamento em várias tecnologias de rede. Suas melhores perspectivas se apresentam no uso conjunto com a tecnologia IP, adicionando a esta o paradigma de circuito virtual e a possibilidade de aplicar conceitos como engenharia de tráfego e garantia de qualidade de serviço sem a necessidade de alterar totalmente a estrutura já existente das redes decomunicação.

#### Fontes

http://pt.wikipedia.org/wiki/MPLS -Wikipedia

http://opensimmpls.sourceforge.net/ - Open SimMPLS

Engenharia de Tráfego com MPLS - Livro CISCO

# **FIM**